Organisationsnummer 769635-0524

 Kostnadskalkyl för **BOSTADSRÄTTSFÖRENINGEN Kajpromenaden i Karlstad KARLSTAD KOMMUN** 

Inneliggande kostnadskalkyl har upprättats med följande huvudrubriker:

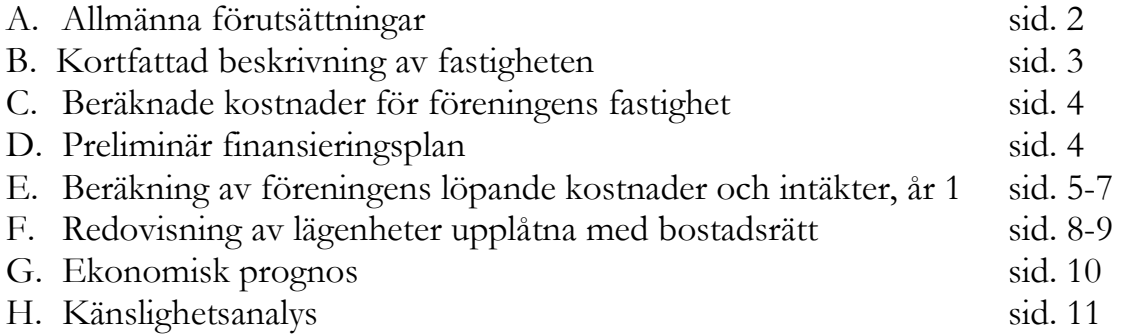

Till kostnadskalkylen bifogas enligt bostadsrättslagen föreskrivet intyg.

Sida 1

## **A. Allmänna förutsättningar**

Bostadsrättsföreningen Kajpromenaden i Karlstad , Karlstad kommun, med org. nummer 769635-0524, registrerades hos Bolagsverket 2017-07-25. Föreningen har till ändamål att främja medlemmarnas ekonomiska intressen genom att i föreningens hus upplåta bostadslägenheter till nyttjande och utan tidsbegränsning. Upplåtelse får även omfatta mark som ligger i anslutning till föreningens hus, om marken skall användas som komplement till bostadslägenhet.

Bostadsrättsföreningen avser att uppföra två hus inom fastigheten del av Tullen 2 i Karlstad kommun. Detta tillsammans med underliggande garagekomplementbyggnader och GA med underliggande garage, gårdsyta, väg mm. Husen innefattar 32 lägenheter vardera, totalt 64 lägenheter, på ett till fyra rum och kök, med en sammanlagd BOA om ca 4 889 m² samt en lokal om ca 77 m².

Föreningen beräknar att påbörja byggnadsarbetena kvartal 2, 2022. Detta sker under förutsättning att erforderliga myndighetsbeslut som exempelvis bygglov erhålles samt att föreningen tecknat förhandsavtal. Förhandsavtalen kommer att vara villkorade av att tillräckligt antal lägenheter säljs samt att finansiering erhålls. Föreningen beräknar att teckna upplåtelseavtal ca 4 månader innan den planerade inflyttningen kvartal 2 2025.

För att kunna träffa förhandsavtal i enlighet med Bostadsrättslagens 5 kap 3§ har styrelsen upprättat följande kostnadskalkyl för föreningens framtida verksamhet.

Säkerhet för förskott i enligt 5 kap 5 § 2p Bostadsrättslagen lämnas av Gar-bo Försäkring AB på ett belopp som motsvarar upp till cirka 4 % av insatserna.

Peab Bostad AB eller närstående bolag har i anbud gentemot föreningen utlovat att svara för kostnaderna för de bostadslägenheter som inte upplåtits med bostadsrätt i samband med slutbesiktningen, samt att förvärva eventuellt osålda lägenheter senast 6 månader efter avräkningsdagen.

### **B. Kortfattad beskrivning av fastigheten**

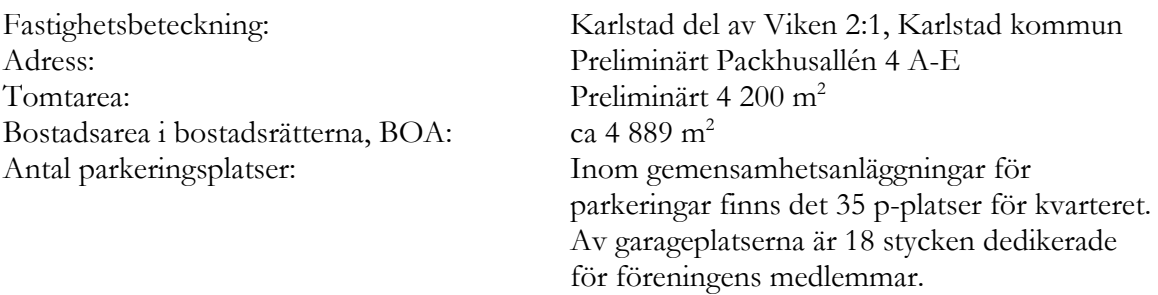

## Byggnadens utformning

Projektet avser nybyggnad av 64 lägenheter inrymda i två hus på 6 till 7 våningar med takvåning samt källare och garage. Bostadshusen grundläggs med pålning till berg under betongplattan. Hela stommen är i betong. Ytterväggarna är utfackningsväggar. Väggarna isoleras med mineralull, vindskydd utgörs av oorganiskt material med luftspalt utanför. Beklädnad med fasadtegel. Tak av uppbyggd isolering på betongbjälklag. Yttertak av bandtäckt plåt.

Uppvärmning sker med fjärrvärme. Den vattenburna värmen distribueras genom radiatorer. Ventilation med FTX- system, kall- och varmvatten mäts separat i lägenheterna och debiteras respektive lägenhet utefter verklig förbrukning.

Kostnaden för hushållsel ingår ej i redovisad månadsavgift, och kommer att debiteras av bostadsrättsföreningen för respektive lägenhet utefter verklig förbrukning.

Bygglov är sökt och bedöms vara klart under februari månad 2022.

Fastigheten kommer att innehas med tomträtt.

### Gemensamma utrymmen

Komplementbyggnader uppförs på den gemensamma innegården. Komplementbyggnaderna innefattar orangeri. Varje lägenhet förfogar över 1 st. förråd placerat i källaren.

### Gemensamhetsanläggningar, rättigheter och ledningsrätt

Fastigheten kommer att ingå i två gemensamhetsanläggningar (GA).

- Xx består av innegård med tillhörande orangeri och gårdens markplanering.
- Xx består av underliggande med tillhörande funktioner

Utöver ovanstående kommer erforderliga servitut, rättigheter och ledningsrätter att sökas för fastigheten.

#### **C. Beräknade kostnader för föreningens fastighet**

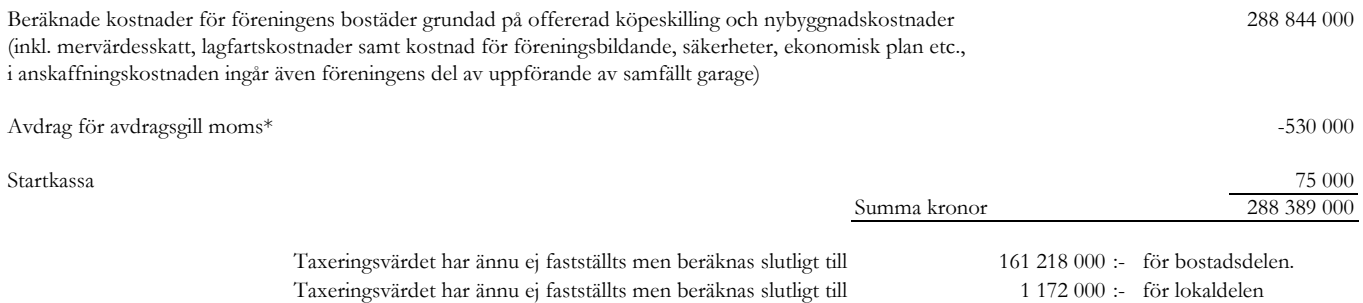

#### **D. Preliminär finansieringsplan**

Annan fördelning, värde och bindningstid kan bli aktuell vid lånens slutplacering. Nedan presenteras en specifikation över lån som beräknas kunna upptagas för fastighetens finansiering, samt beräkning av årliga kapitalkostnader.

Säkerhet för lån är pantbrev i fastigheten.

Föreningen kommer i redovisningen att göra avskrivningar på bokfört byggnadsvärde från färdigställande enligt en linjär/rak avskrivningsplan på 120 år. Beräknade årsavgifter beräknas täcka föreningens löpande utbetalningar för drift, räntor, amorteringar och avsättning till yttre fond. Föreningen kommer att redovisa ett årligt bokföringsmässigt underskott som inte påverkar likviditeten (kassaflöde).

Bindningstid för lånet är 3 mån - 5 år. Annan löp- och bindningstid kan bli aktuell vid lånens slutplacering. Offert erhållen från Handelsbanken 2021-10-15.

#### **Preliminär finansieringsplan**

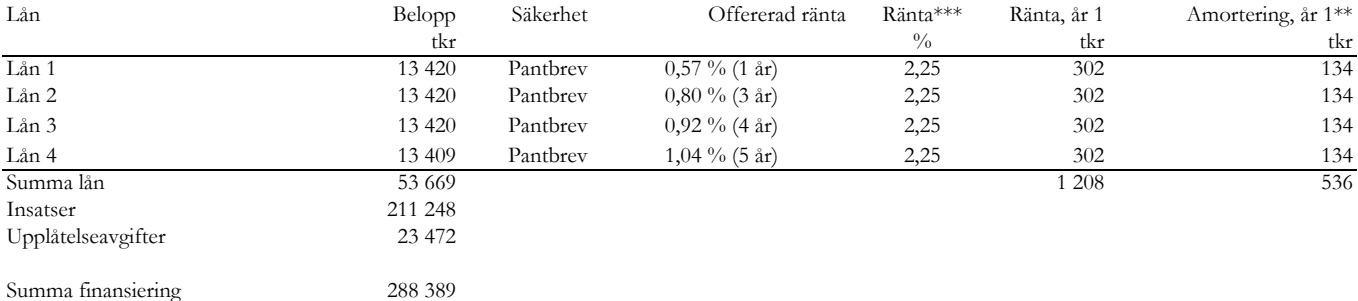

Insatsernas och upplåtelseavgifternas fördelning mellan bostadsrätterna framgår av avsnitt F i denna kalkyl.

\* Blir den återbetalda momsen lägre eller högre så förändras anskaffningskostnaden för bostadsrättsföreningen med samma summa.

\*\* Amortering beräknas ske enligt rak plan 100 år. Med en bedömd amortering om 1% år 1.

\*\*\* Prel. har snitträntan beräknats till 2,25 % år 1-5. Räntan har i prognosen beräknat att höjas med 0,5% år 6-10, samt 0,5% år 11-16.

#### **E. Beräkning av föreningens löpande kostnader och intäkter, år 1**

Samtliga kostnader och intäkter avser kronor om inte annat anges.

*Kapitalkostnad och avskrivning*

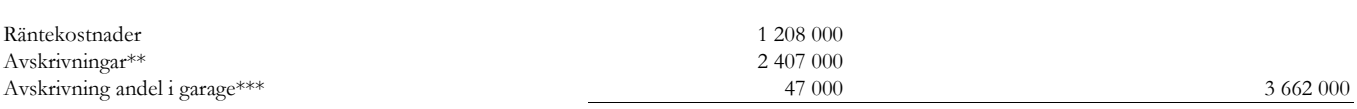

#### *Föreningens löpande kostnader*

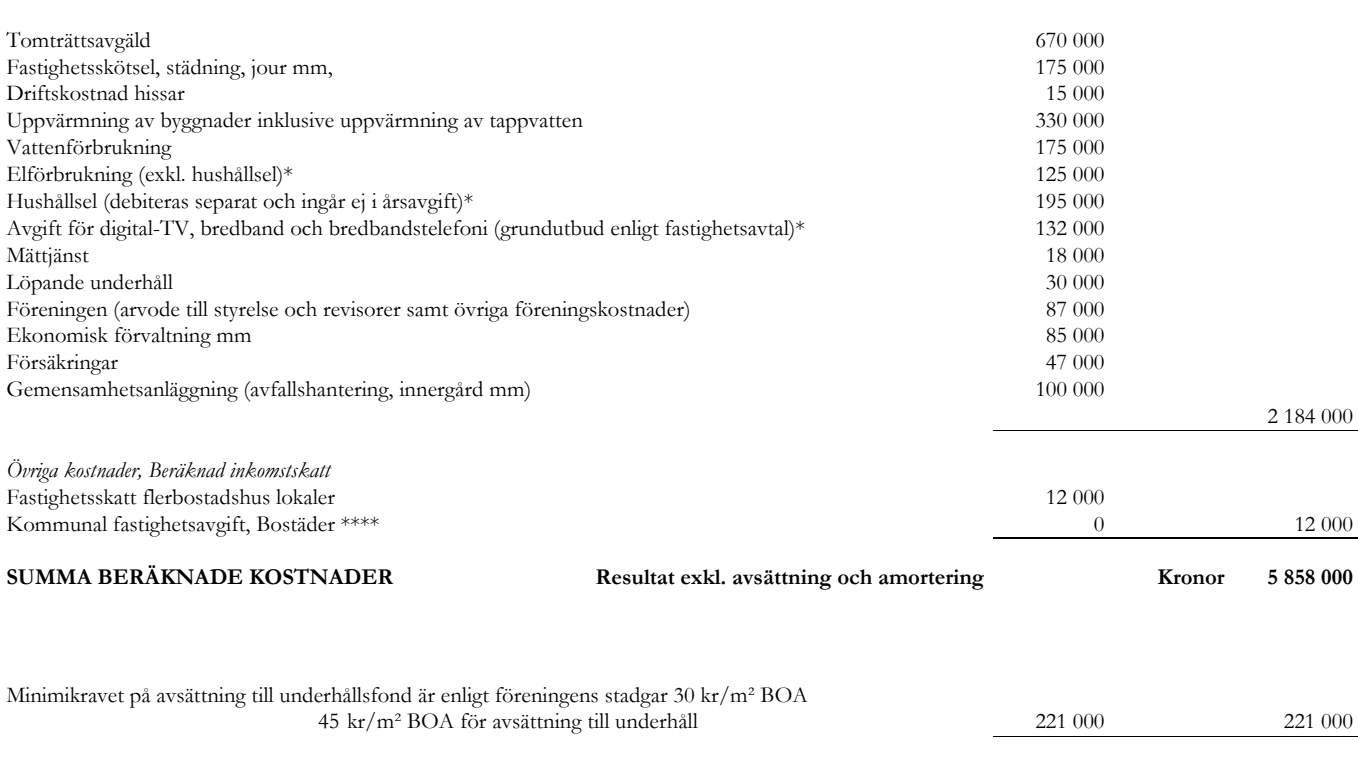

# **SUMMA BERÄKNADE KOSTNADER OCH AVSÄTTNING TILL UNDERHÅLLSFOND\* Kronor 6 079 000**

- \* Utöver ovan nämnda kostnader erlägger varje bostadsrättshavare, direkt till leverantör avgifter för TV, bredband och telefoni utöver fastighetsavtal samt eventuell rörlig avgift för telefoni. Kostnaden för hushållsel (inkl. el-förbrukning vid motorvärmare och eventuell laddnings plats för elbil) ingår ej i årsavgiften för bostadsrätterna och debiteras av föreningen för respektive lägenhet efter uppmätt förbrukning. Bostadsrättshavaren ombesörjer och bekostar även inre underhåll av lägenhet samt skötsel av egen balkong och uteplats.
- $*^*$ Avskrivningarna följer bokföringsnämndens beslut om linjär avskrivning. Avskrivningstiden är beräknad på 120 år, och underlaget är lika med anbudssumman om 288 844 000 kr. Tomträtten är inkluderad i avskrivningsunderlaget. Föreningen avser följa redovisningsreglerna enligt K2.
- \*\*\* Avskrivning av föreningens andel av garaget i kommande samfällighetsförening. Avskrivningstiden är beräknad på 120 år och underlaget är lika med bostadsrättsföreningens andel om ca 51% av anbudssumman 11 000 000 kr.
- \*\*\* Kommunal fastighetsavgift erläggs ej för bostäderna under de första femton kalenderåren efter färdigställandet, vilket bedöms motsvara år 2026 - 2040.

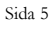

#### *Årsavgifter \** 3 574 000

I enlighet med vad som föreskrives i föreningens stadgar skall föreningens årliga löpande utbetalningar täckas av årsavgifter som fördelas efter fastställda andelstal.

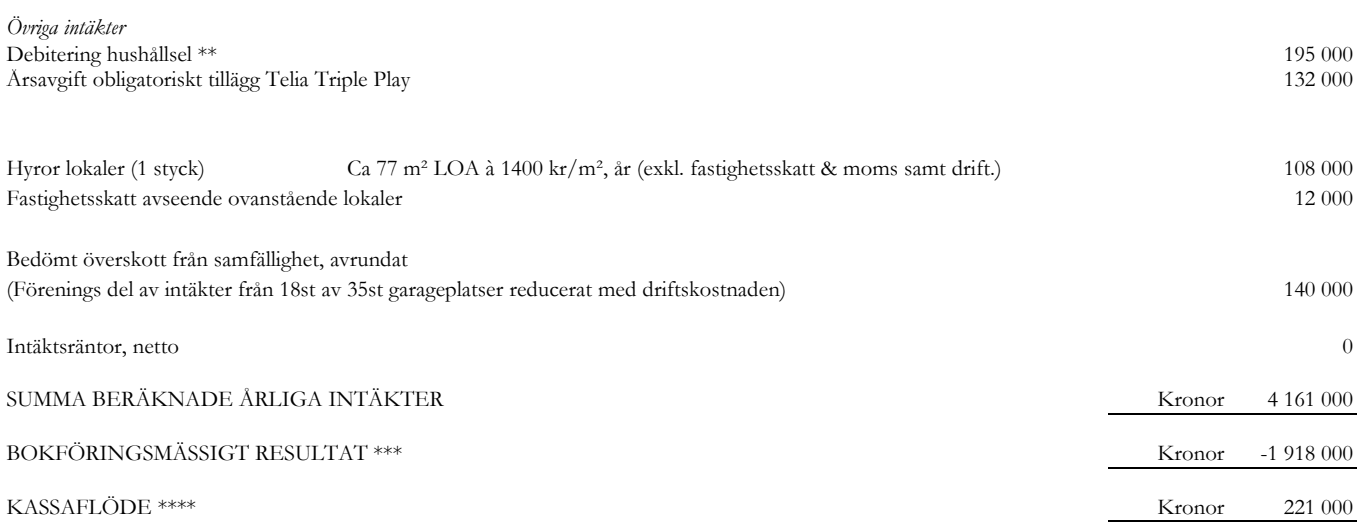

\* Med årlig löpande kostnad avser i denna kostnadskalkyl drift- och kapitalkostnad men inte avskrivning

- \*\* I den redovisade kostnaden för hushållsel ingår inte elförbrukningen för användande av motorvärmare respektive laddnings plats för elbil.
- \*\*\* Föreningen kommer under ett antal år att redovisa ett negativt bokföringsmässigt resultat. Trots detta bedöms föreningens ekonomi betryggande.
- \*\*\*\* Kassaflödet har bestämts med utgångspunkt av att ge utrymme för avsättning till yttre underhåll om 221 000 kr

#### **Nyckeltal**

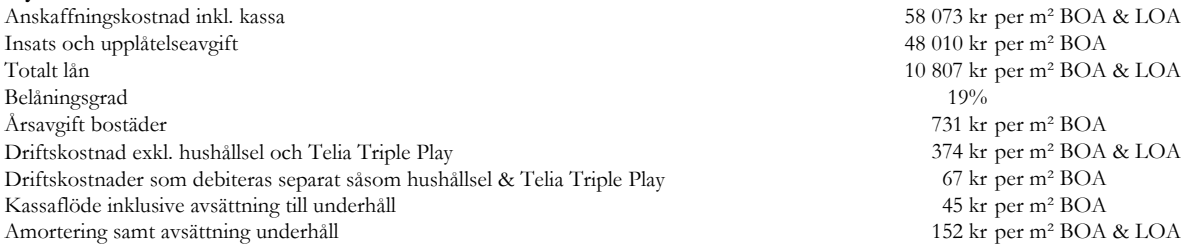

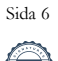

#### **Beräkning av föreningens årliga kostnader och intäkter**

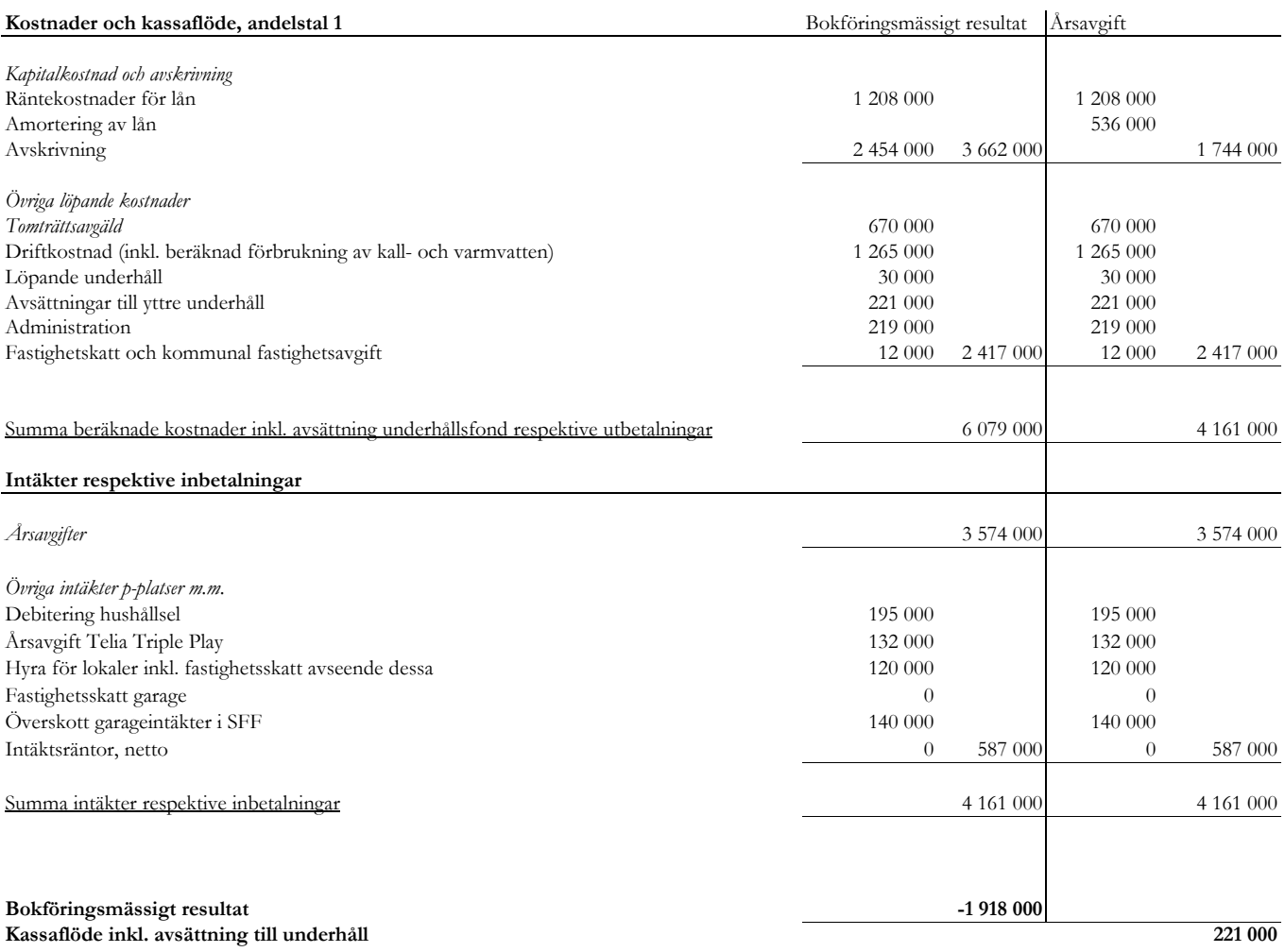

 $\overline{\phantom{a}}$ 

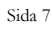

#### **F. Redovisning av lägenheter upplåtna med bostadsrätt**

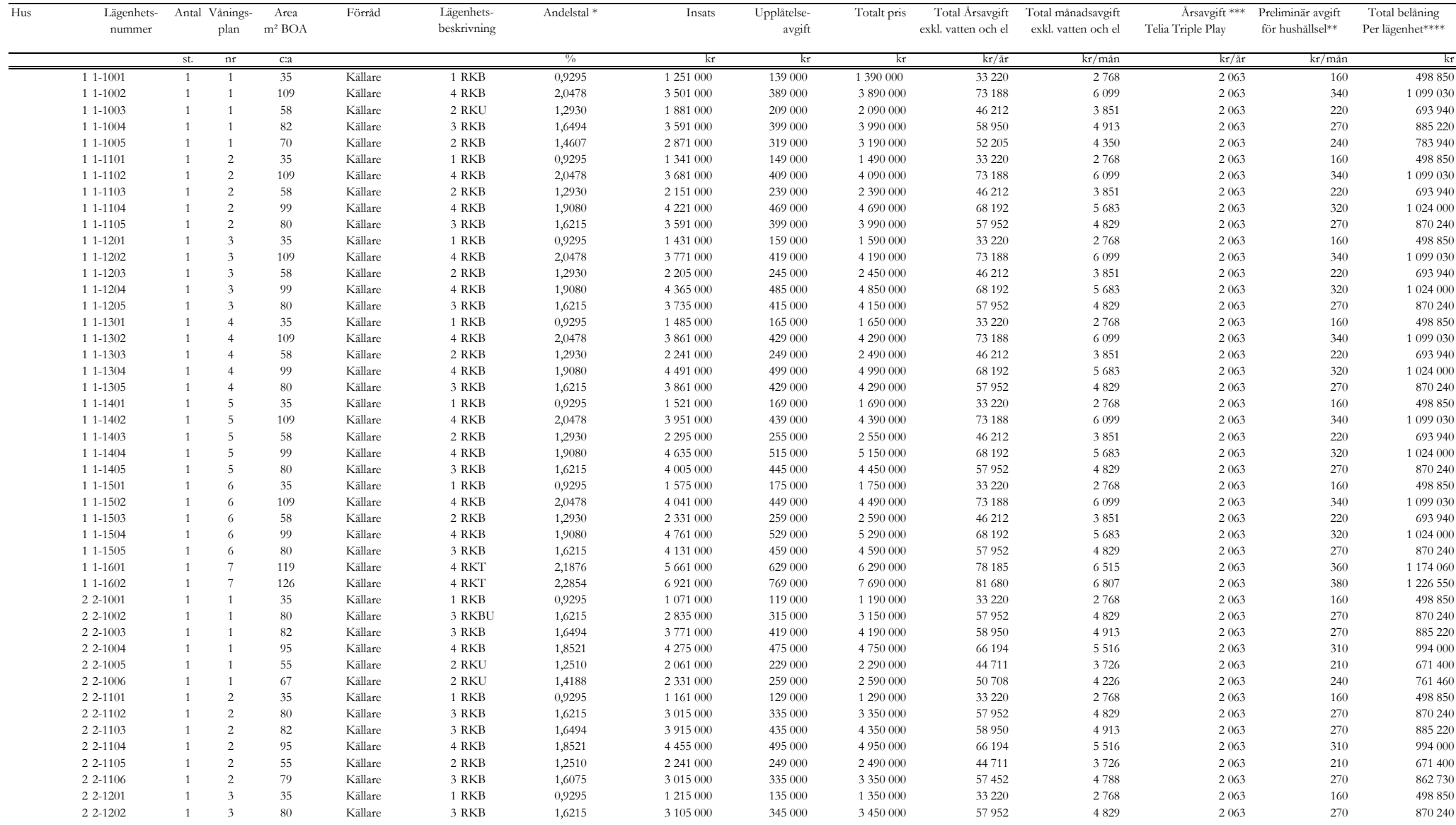

Sida 8

#### **F. Redovisning av lägenheter upplåtna med bostadsrätt**

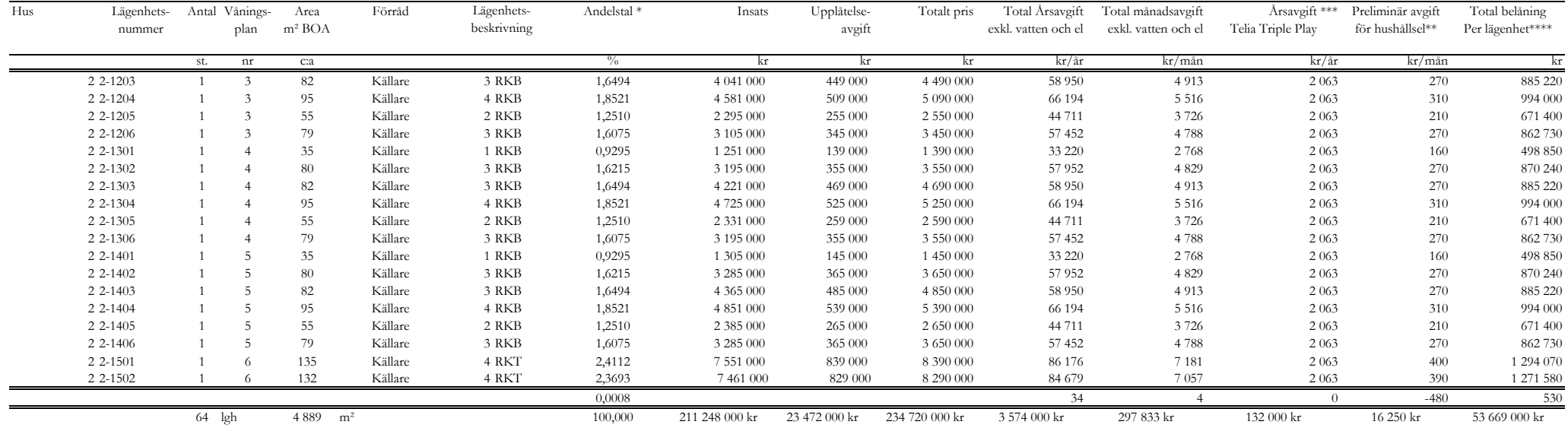

Uteplats till lägenheter i markplan upplåts med nyttjanderätt. Lägenhetsbeskrivning:  $R =$ rum,  $K = k\ddot{o}k$ ,  $B =$  balkong,  $T =$  terrass,  $U =$  uteplats. Med rum räknas även avskiljbar del av vardagsrum etc.

\*Utgångspunkten för styrelsens beräkning av andelstalet är en bedömning av hur stor del av årsavgiften som respektive lägenhet bör belastas med. Årsavgifter beror därmed av både lägenheternas storlek och antal rum.

\*\* Kostnad för hushållsel, elförbrukning av elbilsuttag ingår ej i månadsavgiften. I kalkylen är kostnaderna antagna utifrån antagande om taxa och förbrukning. Verklig kostnad debiteras av bostadsrättsföreningen utifrån uppmätt förbrukning för respektive lägenhet. Kostnad för el-förbrukning vid motorvärmare respektive laddningsplats för elbil ingår ej i redovisad kostnad.

\*\*\*Kostnaden för Telia Triple Play (Bredband, basutbud för digital-TV, samt abonnemangskostnad för IP-telefoni) tillkommer som ett obligatoriskt tillägg om 172 kr/mån.

\*\*\*\*Belåning per lägenhet utgörs av lägenhetens andel av de totala lånen.

### **G. Ekonomisk prognos**

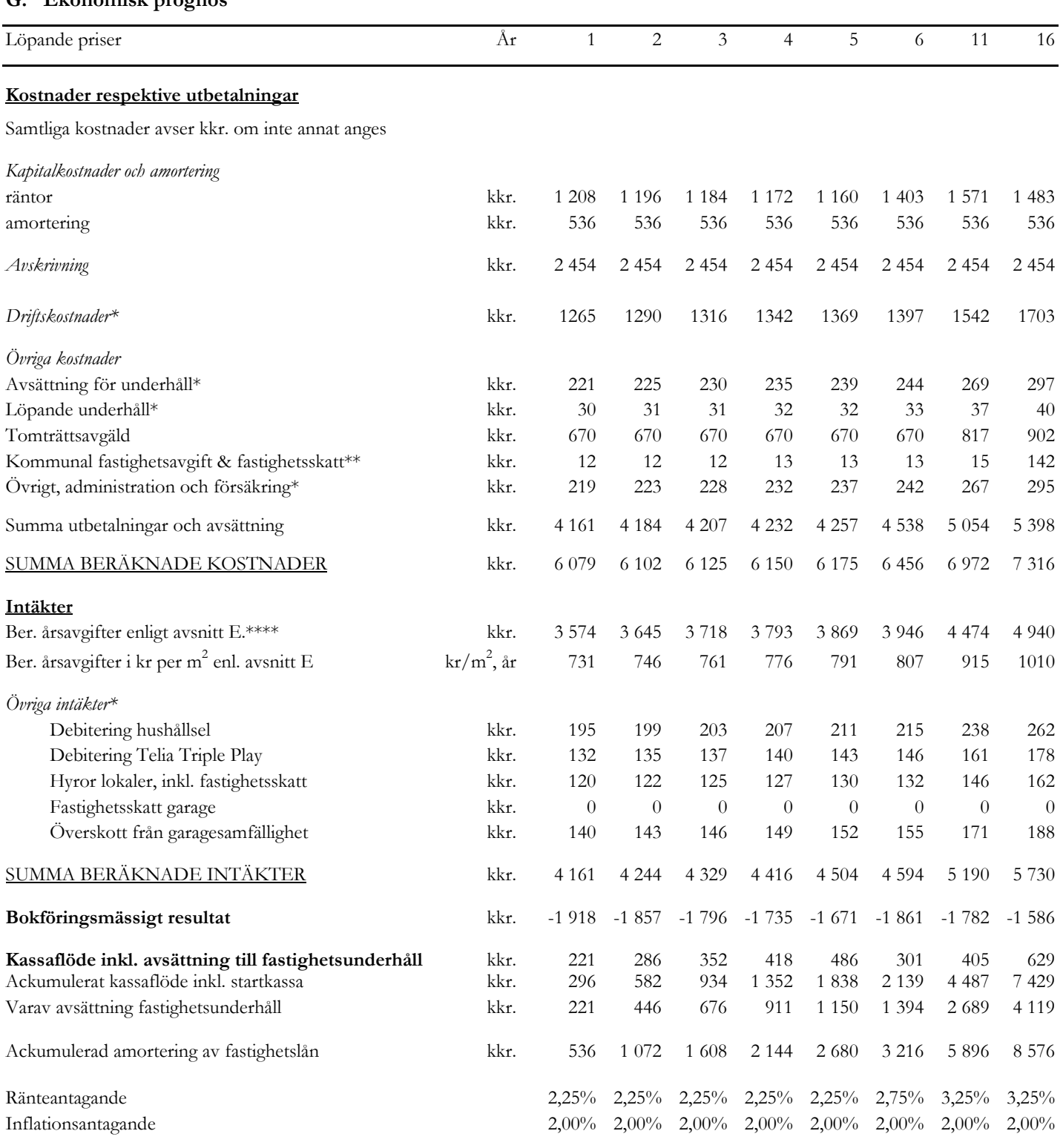

\* Kostnader, avsättningar och intäkter för poster markerade med \* förutsätts följa inflationen.

\*\* Kommunal fastighetsavgift erläggs ej för bostäderna under de första femton kalenderåren efter färdigställandet, vilket bedöms motsvara år 2026 - 2040.

Taxeringsvärdet förutsätts följa inflationen genom kommande fastighetstaxeringar.

\*\*\* Avgiftsnivån för kommande år bör öka med inflationen. Årsavgifterna redovisas här som genomsnitt per m² lägenhetsarea. Årsavgifternas fördelning mellan bostadsrätterna bestäms av andelstalen som redovisas under rubrik F. Prognosen har beräknats för kommande år ökat med en inflationstakt om 2% samt med en ränteökning år 6 samt en ökning år 11 med 0,5%. Annat värde kan bli aktuellt utifrån kommande marknadsutveckling samt föreningens amorteringstakt.

# **H. Känslighetsanalys**

![](_page_10_Picture_127.jpeg)

![](_page_10_Picture_128.jpeg)

L

![](_page_10_Picture_5.jpeg)

Enligt digital signering

# BRF KAJPROMENADEN I KARLSTAD

......................................... ......................................... Mats Blomqvist

......................................... Maria Stål Lindgren

Sida 11

# Enligt Bostadsrättslagen föreskrivet intyg

Undertecknade, som för ändamål som avses i 5:e kap. 3 § bostadsrättslagen granskat kostnadskalkyl för bostadsrättsföreningen Kajpromenaden i Karlstad med org.nr 769635-0524, får härmed avge följande intyg.

Kalkylen innehåller de upplysningar som är av betydelse för bedömandet av föreningens verksamhet. De faktiska uppgifter som lämnats i kalkylen stämmer överens med innehållet i tillgängliga handlingar och i övrigt med förhållanden som är kända för oss.

I kalkylen gjorda beräkningar är vederhäftiga och kostnadskalkylen framstår som hållbar.

Föreningen har kalkylerat med att årsavgifterna ska täcka räntekostnader, amortering, avsättning till yttre fond samt övriga driftkostnader. Eventuell förändring av dessa räntor och avgifter vid tidpunkten för utbetalningen av lånen kommer att påverka föreningens kostnader. Skillnaden mellan beräknade avskrivningar och beräknad amortering kan göra att det uppstår bokföringsmässiga underskott. Underskotten påverkar inte föreningens likviditet, och med beaktande av att, avsättning görs för yttre underhåll, de boende svarar för inre underhållet, det finns en buffert i ränteberäkningen och att lånen amorteras från år 1, bedömer vi kalkylen som hållbar.

Lägenheterna är placerade så att ändamålsenlig samverkan kan ske mellan lägenheterna.

Med anledning av projektets status har platsbesök inte ansetts behövligt då det inte skulle tillföra något av betydelse för granskningen.

Beräknad kostnad för föreningens fastighetsförvärv har angivits i kostnadskalkylen.

På grund av den företagna granskningen kan vi som ett allmänt omdöme uttala att kostnadskalkylen enligt vår uppfattning vilar på tillförlitliga grunder.

Vid granskningen har handlingarna angivna i bilaga 1 varit tillgängliga.

Enligt digital signering

Maximilian Stea Per Envall *Jur kand Civilekonom*

*Gar-Bo Besiktning AB Gar-Bo Besiktning AB*

Av Boverket förklarade behöriga, avseende hela riket, att utfärda intyg angående ekonomiska planer. Intygsgivarna omfattas av ansvarsförsäkring.

\_\_\_\_\_\_\_\_\_\_\_\_\_\_\_\_\_\_\_\_\_\_\_\_\_\_\_\_\_\_\_\_ \_\_\_\_\_\_\_\_\_\_\_\_\_\_\_\_\_\_\_\_\_\_\_\_\_\_\_\_\_\_\_\_\_

### **Bilaga 1**

Handlingar vilka legat till grund för aktuellt intyg:

Kostnadskalkyl enligt digital signering Stadgar för Brf Kajpromenaden i Karlstad, registrerade 2021-06-15 Registreringsbevis för Brf Kajpromenaden i Karlstad Offert från Peab Bostad AB till Brf Kajpromenaden i Karlstad, att förvärva fastigheten Tullen 2, Karlstad kommun samt att på totalentreprenad uppföra 64 lägenheter och en lokal dat. 2022-01-03 Bygglovsansökan registrerad hos Karlstad kommun 2021-08-13 Offert av finansieringen för Brf Kajpromenaden i Karlstad dat. 2021-10-15 Uppdaterade räntor dat. 2022-01-19 Fastighetsutdrag Beräkning av taxeringsvärde

![](_page_13_Picture_4.jpeg)

# Verifikat

Transaktion 09222115557461543141

# Dokument

Kostnadskalkyl Huvuddokument 14 sidor Startades 2022-01-21 11:12:13 CET (+0100) av Peab AB (PA) Färdigställt 2022-01-23 16:11:00 CET (+0100)

# Initierare

Peab AB (PA) Peab Utveckling AB Org. nr 559283-3726

esignering@peab.se

# Signerande parter

Peter Wipp (PW) Per Envall (PE) peter@bostfast.se per.envall@gar-bo.se **BankID BankID** Namnet som returnerades från svenskt BankID var Namnet som returnerades från svenskt BankID var "PER "PETER WIPP" ENVALL" Signerade 2022-01-21 14:28:16 CET (+0100) Signerade 2022-01-23 16:11:00 CET (+0100) Mats Blomqvist (MB) Max Stea (MS) mats.blomqvist@outlook.com max.stea@gar-bo.se **BankID BankID** Namnet som returnerades från svenskt BankID var Namnet som returnerades från svenskt BankID var "MATS BLOMQVIST" "MAXIMILIAN STEA" Signerade 2022-01-21 16:35:02 CET (+0100) Signerade 2022-01-21 18:32:40 CET (+0100) Maria Stål Lindgren (MSL) advokat@mariastallindgren.se

![](_page_14_Picture_9.jpeg)

# Verifikat

Transaktion 09222115557461543141

![](_page_15_Picture_2.jpeg)

Signerade 2022-01-21 17:27:41 CET (+0100)

Detta verifikat är utfärdat av Scrive. Information i kursiv stil är säkert verifierad av Scrive. Se de dolda bilagorna för mer information/bevis om detta dokument. Använd en PDF-läsare som t ex Adobe Reader som kan visa dolda bilagor för att se bilagorna. Observera att om dokumentet skrivs ut kan inte integriteten i papperskopian bevisas enligt nedan och att en vanlig papperutskrift saknar innehållet i de dolda bilagorna. Den digitala signaturen (elektroniska förseglingen) säkerställer att integriteten av detta dokument, inklusive de dolda bilagorna, kan bevisas matematiskt och oberoende av Scrive. För er bekvämlighet tillhandahåller Scrive även en tjänst för att kontrollera dokumentets integritet automatiskt på: https://scrive.com/verify

![](_page_15_Picture_5.jpeg)